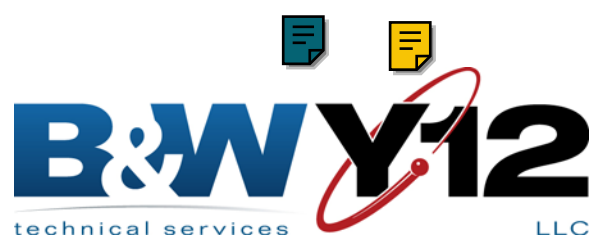

**SAVE FILE**  $\vert \vert$  **PRINT** 

**NEXT PAGE**

## **GIFTS AND GRANTS REQUEST**

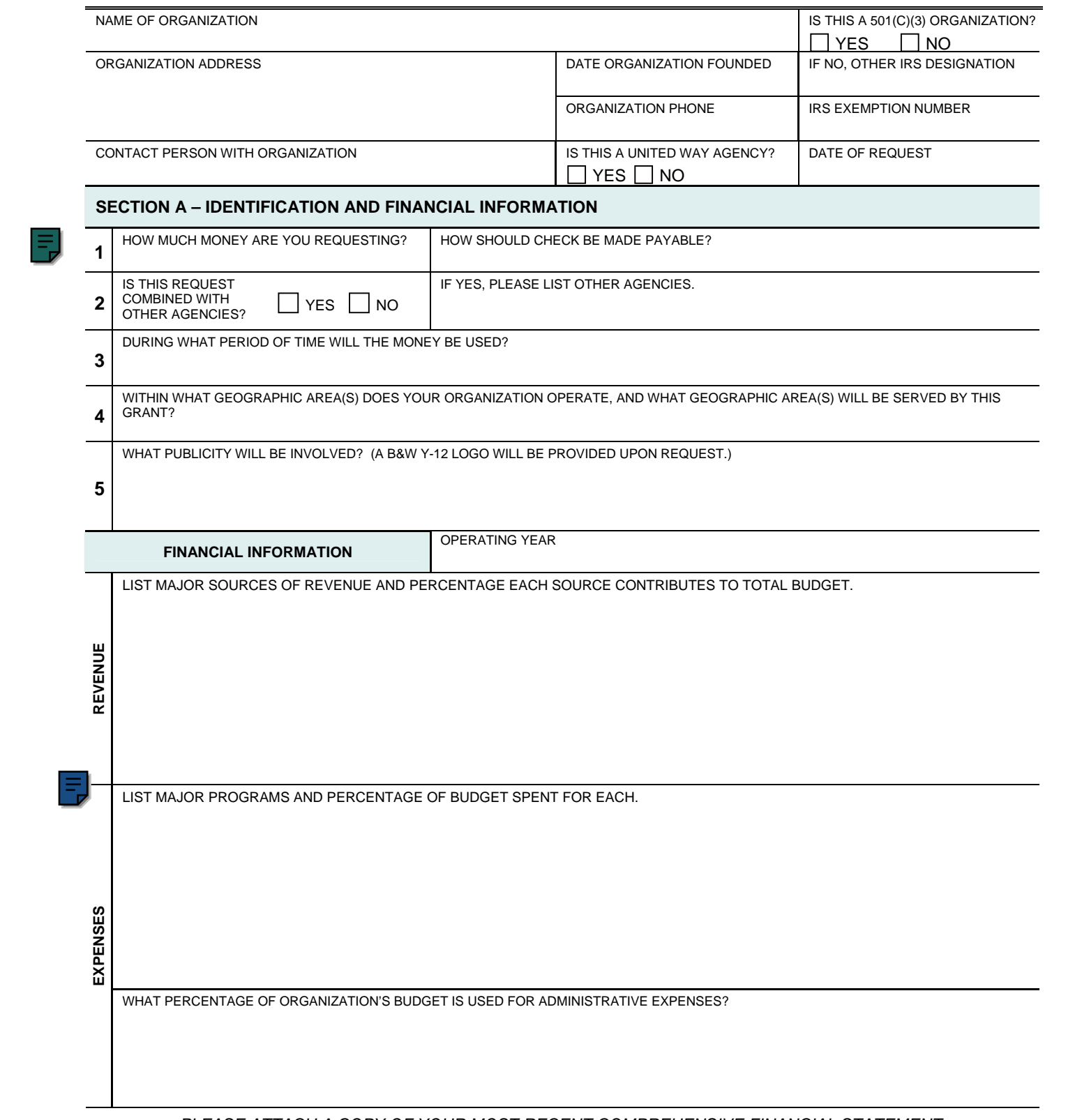

*PLEASE ATTACH A COPY OF YOUR MOST RECENT COMPREHENSIVE FINANCIAL STATEMENT.*

## **SECTION B - DESCRIPTION**

PROVIDE IN THE SPACE BELOW A ONE-PAGE DESCRIPTION OF HOW THIS MONEY WILL BE USED AND ITS BENEFIT TO THE COMMUNITY. **Maximum field size = 59 lines**

## **SECTION C – ADMINISTRATION**

IN THE SPACE BELOW BRIEFLY DESCRIBE HOW YOUR ORGANIZATION IS ADMINISTERED. ATTACH A COPY OF YOUR ORGANIZATION CHART IDENTIFYING WHICH ARE SALARIED POSITIONS AND WHICH ARE VOLUNTEER. IF THIS IS A COMBINED REQUEST, INDICATE WHO WILL ADMINISTER THE PROJECT AND HOW THE MONEY WILL BE ADMINISTERED.

## **Maximum field size = 48 lines**

SUBMIT COMPLETED FORMS TO: **PUBLIC AND GOVERNMENTAL AFFAIRS OFFICE B&W Y-12, LLC P. O. BOX 2009 OAK RIDGE, TN 37831-8245 (865) 574-1640**